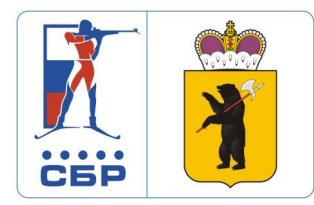

**Д. ДЕМИНО (ЯРОСЛАВСКАЯ ОБЛАСТЬ)**<br>Лыжно-биатлонный центр "Демино"

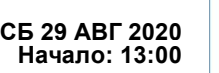

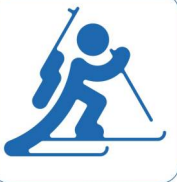

## **РОЛЛЕРЫ - СПРИНТ 10 КМ МУЖЧИНЫ**

## **Стартовый протокол**

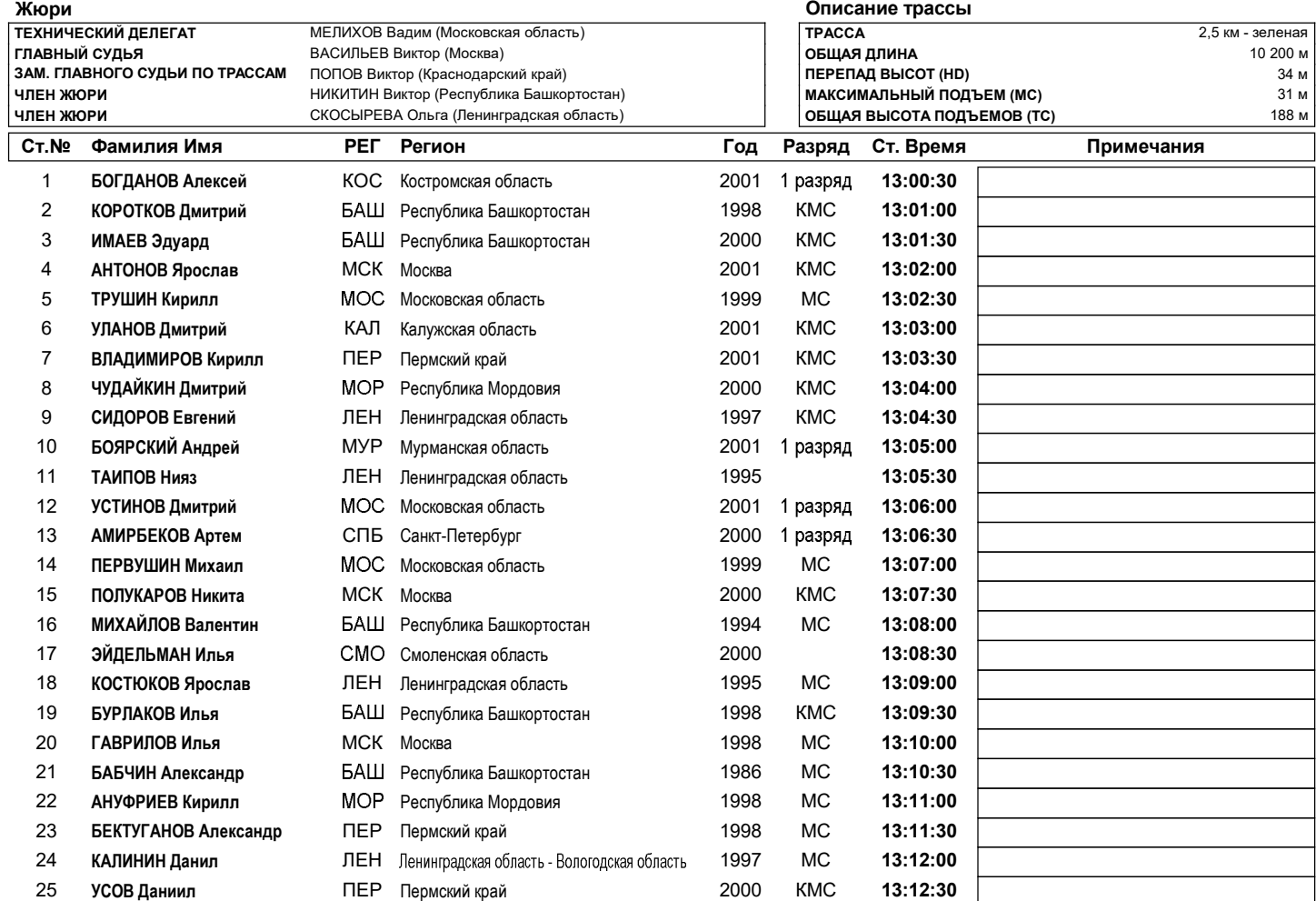

**Данные получены с помощью ПО: WSRP by Vasiliy Zhizhin Отчет создан: 28.08.2020 15:26 Страница 1/1**

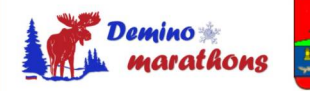